#### תוכנה 1 בשפת Java שיעור מספר :4 משחקים בלגו

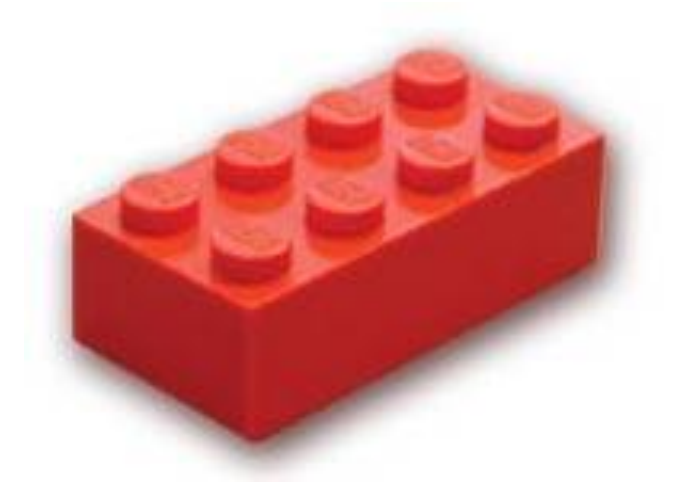

1

## על סדר היום

חוזים, נכונות והסתרת מידע

 מחלקות כטיפוסי נתונים שימוש במחלקות קיימות

תוכנה 1 בשפת Java אוניברסיטת תל אביב

## טענות על המצב

- האם התוכנה שכתבנו **נכונה**?
	- איך נגדיר **נכונות**?
- **משתמר** )שמורה, invariant )הוא ביטוי בולאני שערכו נכון 'תמיד'
- נוכיח כי התוכנה שלנו נכונה ע"י כך שנגדיר עבורה משתמר, **ונוכיח** שערכו true בכל רגע נתון
- להוכחה פורמלית (בעזרת לוגיקה) יש חשיבות מכיוון שהיא מנטרלת את **הדו משמעיות** של השפה הטבעית וכן היא לא מניחה דבר על **אופן השימוש** בתוכנה

# זהו אינו "דיון אקדמי"

- להוכחת נכונות של תוכנה חשיבות גדולה במגוון רחב של יישומים
	- לדוגמא:
- בתוכנית אשר שולטת על בקרת הכור הגרעיני נרצה שיתקיים בכל רגע נתון:

**plutoniumLevel < CRITICAL\_MASS\_THRESHOLD** 

 בתוכנית אשר שולטת על בקרת הטיסה של מטוס נוסעים נרצה שיתקיים בכל רגע נתון:

**(cabinAirPressure < 1)** 

 **\$implies airMaskState == DOWN**

נרצה להשתכנע כי בכל רגע נתון בתוכנית לא יתכן כי המשתמר אינו **true**

## הוכחת נכונות של טענה

ננסה להוכיח תכונה (אינואריאנטה, משתמר) של תוכנית פשוטה. ערך המשתנה counter שווה למספר הקריאות :m () **לשרות** 

```
/** @inv counter == #calls for m() */ 
public class StaticMemberExample {
  public static int counter; //initialized by default to 0
  public static void m() {
       counter++;
   }
}
```
 נוכיח זאת **באינדוקציה** על מספר הקריאות ל- **()m**, עבור כל קטע קוד שיש בו התייחסות למחלקה **StaticMemberExample**

# "הוכחה"

- **מקרה בסיס )0=n):** אם בקטע קוד מסוים אין קריאה למתודה **()m** אזי בזמן טעינת המחלקה **StaticMemberExample** לזיכרון התוכנית מאותחל המשתנה **counter** לאפס. והדרוש נובע.
- **הנחת האינדוקציה )k=n):** נניח כי קיים k טבעי כלשהו כך שבסופו של כל קטע קוד שבו k קריאות לשרות **()m** ערכו של counter הוא k.
- **צעד האינדוקציה )+1k=n):** נוכיח כי בסופו של קטע קוד עם +1k קריאות ל **()m** ערכו של counter הוא +1k
- **הוכחה**: יהי קטע הקוד שבו +1k קריאות ל **()m**. נתבונן בקריאה האחרונה ל- **()m**. קטע הקוד עד לקריאה זו הוא קטע עם k קריאות בלבד. ולכן לפי הנחת האינדוקציה בנקודה זו **k==counter**. בעת ביצוע המתודה **()m** מתבצע **++counter** ולכן ערכו עולה ל +1k. מכיוון שזוהי הקריאה האחרונה ל **()m** בתוכנית, ערכו של **counter** עד לסוף התוכנית ישאר +1k כנדרש. **מ.ש.ל.**

#### דוגמא נגדית

**public class CounterExample {**

**}**

```
public static void main(String[] args) {
     StaticMemberExample.m();
     StaticMemberExample.m();
     StaticMemberExample.counter++;
}
```
- מה היה חסר ב"הוכחה" בשקף הקודם?
- לא לקחנו בחשבון שניתן לשנות את **counter** גם מחוץ למחלקה שבה הוגדר
	- כלומר, נכונות הטענה תלויה **באופן השימוש** של הלקוחות בקוד
- לצורך שמירה על הנכונות יש צורך **למנוע** מלקוחות המחלקה את הגישה למשתנה **counter**

# נראות פרטית (private visibility)

#### הגדרת משתנה או שרות כ **private** מאפשרים גישה אליו רק מתוך המחלקה שבה הוגדר:

```
/** \thetainv counter == \#_{\text{calls}} for m() */
public class StaticMemberExample {
```
**private static int** *counter***; //initialized by default to 0**

```
public static void m() {
    counter++;
}
```
**}**

```
public class CounterExample {
```
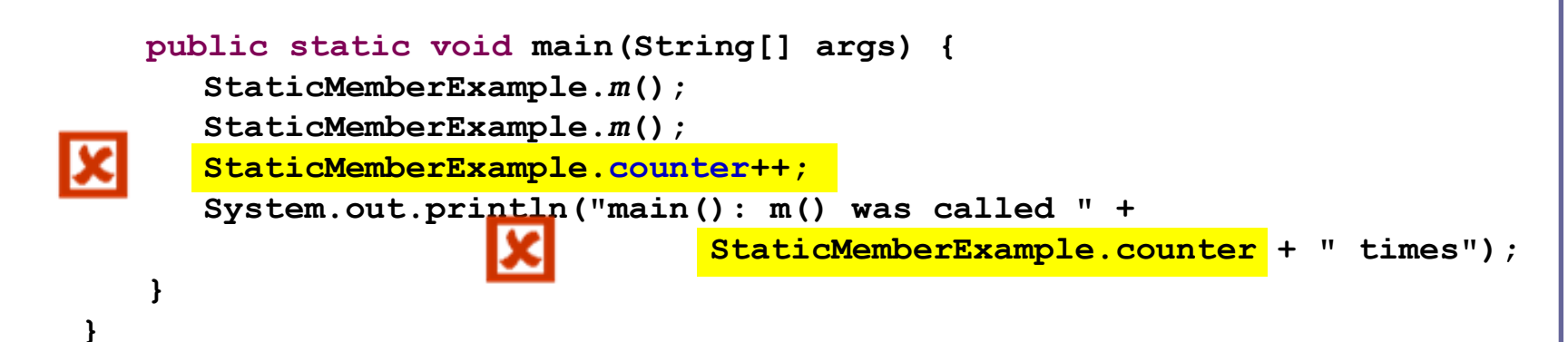

### הסתרת מידע והכמסה

שימוש ב- **private**" תוחם את הבאג" ונאכף על ידי המהדר

- כעת אם קיימת שגיאה בניהול המשתנה **counter** היא לבטח נמצאת בתוך המחלקה **StaticMemberExample** ואין צורך לחפש אותה בקרב הלקוחות (שעשויים להיות רבים)
	- תיחום זה מכונה **הכמסה** )encapsulation)
	- את ההכמסה הישגנו בעזרת **הסתרת מידע** ) information hiding )מהלקוח
	- בעיה ההסתרה גורפת מדי כעת הלקוח גם לא יכול **לקרוא** את ערכו של **counter**

תוכנה 1 בשפת Java אוניברסיטת תל אביב

## גישה מבוקרת

#### נגדיר מתודות גישה ציבוריות )**public** )אשר יחזירו את ערכו של המשתנה הפרטי

**/\*\* @inv getCounter() == #calls for m() \*/ public class StaticMemberExample {**

 **private static int** *counter***;** 

 **public static void m() {** 

*counter***++;**

 **}**

 **}**

**}**

```
 public static int getCounter() {
    return counter;
```
המשתמר הוא חלק מהחוזה של הספק כלפי הלקוח ולכן הוא מנוסח בשפה שהלקוח מבין

```
תוכנה 1 בשפת Java
אוניברסיטת תל אביב
```
## גישה מבוקרת

#### הלקוחות ניגשים למונה דרך המתודה שמספק להם הספק

```
public class CounterExample {
    public static void main(String[] args) {
       StaticMemberExample.m();
       StaticMemberExample.m();
       // StaticMemberExample.counter++; - access forbidden
       System.out.println("main(): m() was called " + 
                StaticMemberExample.getCounter() + " times");
    }
}
```
#### משתמר הייצוג

- ראינו שימוש בחוזה של מחלקה כדי לבטא בצורה מפורשת את גבולות האחריות עם לקוחות המחלקה
	- אולם, ניתן להשתמש במתודולוגיה של "עיצוב ע"פ חוזה" גם "לצורכי פנים"
	- כשם שהחוזה מבטא הנחות והתנהגות בצורה פורמלית יותר מאשר הערות בשפה טבעית, כך ניתן להוסיף טענות בולאניות לגבי היבטים של המימוש
		- כדי שלא לבלבל את הלקוחות עם משתמר המכיל ביטויים שאינם מוכרים להם, נגדיר **משתמר ייצוג** המיועד לספקי המחלקה בלבד

### משתמר הייצוג

Implementation ,representation invariant( ייצוג משתמר invariant )הוא בעצם משתמר המכיל מידע פרטי )private) לדוגמא:

```
/** @inv getCounter() == #calls for m()
 * @imp_inv counter == #calls for m()
 */ 
public class StaticMemberExample {
    private static int counter; 
    public static int getCounter() {
       return counter;
    }
}
```
#### תנאי בתר ייצוגי

#### גם בתנאי בתר עלולים להיות ביטויים פרטיים שנרצה להסתיר מהלקוח:

**/\*\* @imp\_post** *isIntialized* **\*/**

**public static void init(String login, String password)**

 אבל לא בתנאי קדם מדוע?

תוכנה 1 בשפת Java אוניברסיטת תל אביב

## מתודות עזר

- ניתן למנוע גישה **לשרות** ע"י הגדרתו כ **private**
- הדבר מאפיין שרותי עזר, אשר אין רצון לספק לחשוף אותם כלפי חוץ
	- סיבות אפשריות להגדרת שרותים כפרטיים:
	- השרות מפר את המשתמר ויש צורך לתקנו אחר כך
- השרות מבצע חלק ממשימה מורכבת, ויש לו הגיון רק במסגרתה )לדוגמא שרות שנוצר ע"י חילוץ קטע קוד למתודה, extract method, בהמשך השיעור(
	- הספק מעוניין לייצא מספר שרותים מצומצם, וניתן לבצע את השרות הפרטי בדרך אחרת
	- השרות מפר את רמת ההפשטה של המחלקה )לדוגמא sort המשתמשת ב quicksort כמתודת עזר(

נראות ברמת החבילה (package friendly)

- כאשר איננו מציינים הרשאת גישה (נראות) של תכונה או מאפיין קיימת ברירת מחדל של **נראות ברמת החבילה**
	- כלומר ניתן לגשת לתכונה (משתנה או שרות) אך ורק מתוך מחלקות שבאותה החבילה )package )כמו המחלקה שהגדירה את התכונה
- ההיגיון בהגדרת נראות כזו, הוא שמחלקות באותה החבילה כנראה נכתבות באותו ארגון (אותו צוות בחברה) ולכן הסיכוי שיכבדו את המשתמרים זו של זו גבוה
	- נראות ברמת החבילה היא יצור כלאיים לא שימושי:
		- מתירני מדי מכדי לאכוף את המשתמר
		- קפדני מדי מכדי לאפשר גישה חופשית

## הוכחת החוזה

 נוסף על הוכחת נכונות המשתמר, נרצה להוכיח כי החוזה של כל אחת מהמתודות מתקיים

כלומר בהינתן שתנאי הקדם מתקיים נובע תנאי האחר

- מבנה הוכחות אלו כולל בדיקת כל המקרים האפשריים או הוכחה באינדוקציה (בדומה למה שראינו בהוכחת המשתמר)
- אנו **מניחים** כי תנאי הקדם מתקיים בכניסה לשרות **ומוכיחים** כי תנאי האחר מתקיים ביציאה מהשרות
- להוכחות כאלו יש חשיבות בבניית אמינות לספריות תוכנה, בפרט אם הם משמשות במערכות חיוניות
- דוגמאות לכך ראינו בתרגול וכן ניתן למצוא בקובץ הדוגמאות באתר הקורס – "הוכחת נכונות של שרותים"

## המחלקה כטיפוס

שימוש במחלקות קיימות

## מחלקות כטיפוסי נתונים

- ביסודה של גישת התכנות מונחה העצמים היא ההנחה שניתן לייצג ישויות **מעולם הבעיה** ע"י ישויות **בשפת התכנות**
- בכתיבת מערכת תוכנה בתחום מסוים )domain), נרצה לתאר את המרכיבים השונים באותו תחום כטיפוסים ומשתנים בתוכנית המחשב
	- התחומים שבהם נכתבות מערכות תוכנה מגוונים:
	- בנקאות, ספורט, תרופות, מוצרי צריכה, משחקים ומולטימדיה, פיסיקה ומדע, מנהלה, מסחר ושרותים...
		- יש צורך בהגדרת **טיפוסי נתונים** שישקפו את התחום, כדי שנוכל לעלות ברמת ההפשטה שבה אנו כותבים תוכניות

## מחלקות כטיפוסי נתונים

 מחלקות מגדירות טיפוסים שהם **הרכבה** של טיפוסים אחרים )יסודיים או מחלקות בעצמם(

**מופע** )instance )של מחלקה נקרא **עצם** )object)

- בשפת Java כל המופעים של מחלקות הם עצמים חסרי שם (אנונימיים) והגישה אליהם היא דרך הפניות בלבד
	- כל מופע עשוי להכיל:
	- )data members, instance fields( נתונים
		- )instance methods( שרותים
		- פונקציות אתחול )בנאים, constructors)

## מחלקות ועצמים

- כבר ראינו בקורס שימוש בטיפוסים שאינם פרימיטיביים: מחרוזת ומערך
	- גם ראינו שעקב שכיחות השימוש בהם יש להם הקלות תחביריות מסוימות )פטור מ- **new** והעמסת אופרטור(
		- ראינו כי עבודה עם טיפוסים אלה מערבת שתי ישויות נפרדות:
			- **העצם**: המכיל את המידע
			- **ההפנייה**: משתנה שדרכו ניתן לגשת לעצם
			- זאת בשונה ממשתנים יסודיים )טיפוסים פרימיטיביים(

**int i=5 , j=7;** :בהגדרה :דוגמא **i** ו- **j** הם מופעים של **int** כשם ש "**hello** "ו- "**world** "הם מופעים של **String**

### שרותי מופע

למחלקות יש **שרותי מופע** – פונקציות אשר מופעלות על מופע מסוים של המחלקה

תחביר של הפעלת שרות מופע הוא:

objRef**.**methodName(*arguments*)

לדוגמא:

**String str = "SupercaliFrajalistic";**  $int len = str.length()$ ;

 זאת בשונה מזימון שרות מחלקה )static): className**.**methodName(*arguments*)

לדוגמא:

**String.valueOf(15); // returns the string "15"**

שימו של כי האופרטור נקודה (.) משמש בשני המקרים בתפקידים שונים לגמרי!

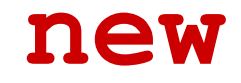

 כדי לייצר אובייקט ממחלקה מסוימת יש לקרוא לאופרטור **new** ואחריו שם המחלקה ואחריו סוגריים **new** *ClassName***([***Arguments***]);**

 בכל מחלקה מוגדרות פונקציות אתחול )אחת לפחות( ששמן כשם המחלקה. פונקציות אלו נקראות **בנאים**

 אופרטור ה- **new** מקצה זיכרון לאובייקט החדש ומאתחל אותו ע"י קריאה לבנאי

 לדוגמא: כדי לייצר אובייקט מהמחלקה **Turtle** נקרא לבנאי שלו:

**Turtle leonardo = new Turtle();**

תוכנה 1 בשפת Java אוניברסיטת תל אביב

# שימוש במחלקות קיימות

- לטיפוס מחלקה תכונות בסיסיות, אשר סיפק כותב המחלקה, ואולם ניתן לבצע עם העצמים פעולות מורכבות יותר ע"י שימוש באותן תכונות
	- את התכונות הבסיסיות יכול הספק לציין למשל בקובץ תיעוד
	- תיעוד נכון יתאר **מה** השרותים הללו עושים ולא **איך** הם ממומשים
		- התיעוד יפרט את חתימת השרותים ואת החוזה שלהם
	- נתבונן במחלקה Turtle המייצגת **צב לוגו** המתקדם על משטח ציור
		- כאשר זנבו למטה הוא מצייר קו במסלול ההתקדמות
			- כאשר זנבו למעלה הוא מתקדם ללא ציור
- כותב המחלקה לא סיפק את הקוד שלה אלא רק עמוד תיעוד המתאר את הצב )המחלקה ארוזה ב JAR של קובצי class)

## Turtle API

Eile Edit View Favorites Tools Help **R & W DB** ie.  $\bigcirc$  Search **Favorites**  $\left( 4 \right)$  $\vert x \vert$ 

Address (2) E:\Ohady\courses\advanced java\wernerer05\Exercises\Ex1\ex1\API\Turtle.html

#### **Class Turtle**

Turtle - Microsoft Internet Explorer

java.lang.Object

 $+--Turt1e$ 

public class Turtle extends java.lang.Object

A Turtle is a logo turtle that is used to draw, a turtle has a pen attached to a tail. If the tail is down the turtle draws as it moves on the plane.

#### **Constructor Summary**

Turtle()

constructs a new turtle

#### **Method Summary**

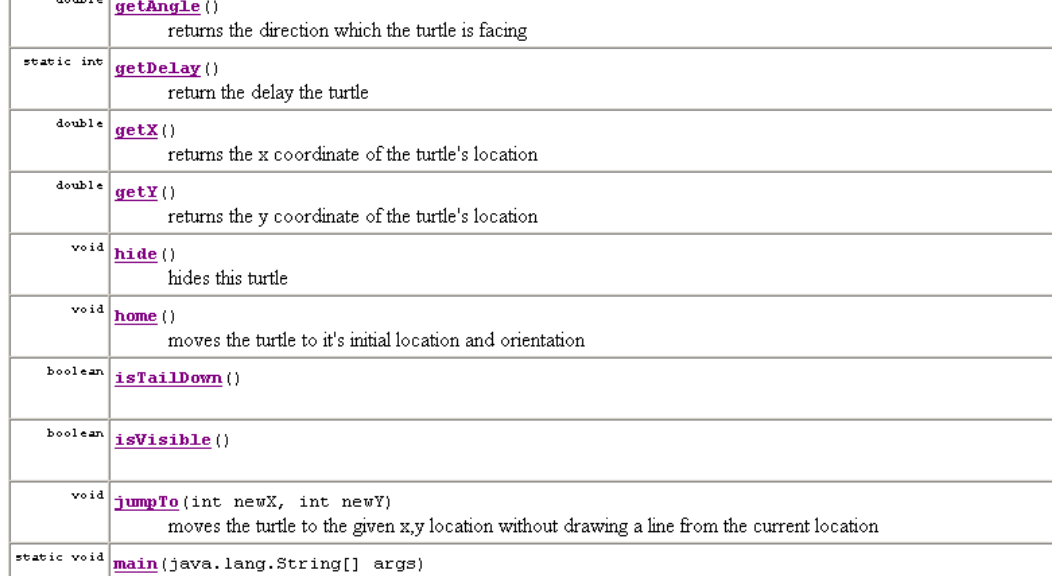

אוניברסיטת תל אביברסיטת תל אביברסיטת תל אביברסיטת תל אביברסיטת תל אביברסיטת תל אביברסיטת תל אביברסיטת תל אביבר<br>אביברסיטת תל אביברסיטת תל אביברסיטת תל אביברסיטת תל אביברסיטת תל אביברסיטת תל אביברסיטת תל אביברסיטת תל אביברס

**בנאי** – פונקצית אתחול - ניתן לייצר מופעים חדשים של המחלקה ע"י קריאה לבנאי עם האופרטור new

**שרותים** – נפריד בין 2 סוגים שונים:

**.1 שרותי מחלקה** – אינם מתייחסים לעצם מסוים, מסומנים static

**.2 שרותי מופע** – שרותים אשר מתייחסים לעצם מסוים. יופנו לעצם מסוים ע"י שימוש באופרטור הנקודה

## Turtle API

#### 

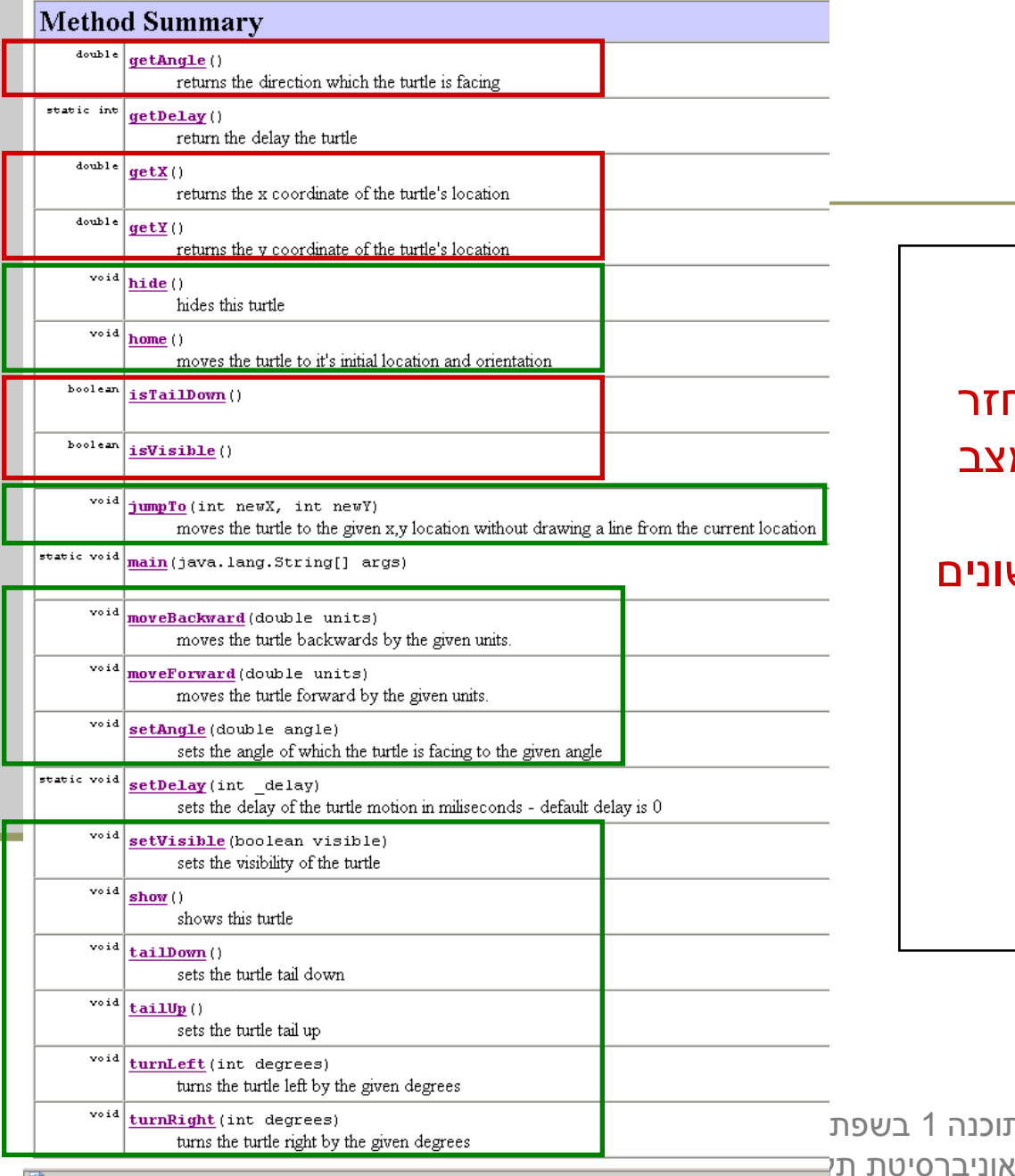

#### סוגים של שרותי מופע:

- **.1 שאילתות** )queries– )
- שרותים שיש להם ערך מוחזר
- בדרך כלל לא משנים את מצב העצם
- בשיעור הבא נדון בסוגים שונים של שאילתות
	- **.2 פקודות** )commands– )
	- שרותים ללא ערך מוחזר
	- בדרך כלל משנים את מצב העצם שעליו הם פועלים

תוכנה 1

#### דוגמת שימוש

```
public class TurleClient {
```
**}**

**}**

```
public static void main(String[] args) {
    Turtle leonardo = new Turtle();
```

```
if(!leonardo.isTailDown())
     leonardo.tailDown();
```

```
leonardo.moveForward(50);
leonardo.turnRight(90);
```

```
leonardo.moveForward(50);
leonardo.turnRight(90);
```

```
leonardo.moveForward(50);
leonardo.turnRight(90);
```

```
leonardo.moveForward(50);
leonardo.turnRight(90);
```
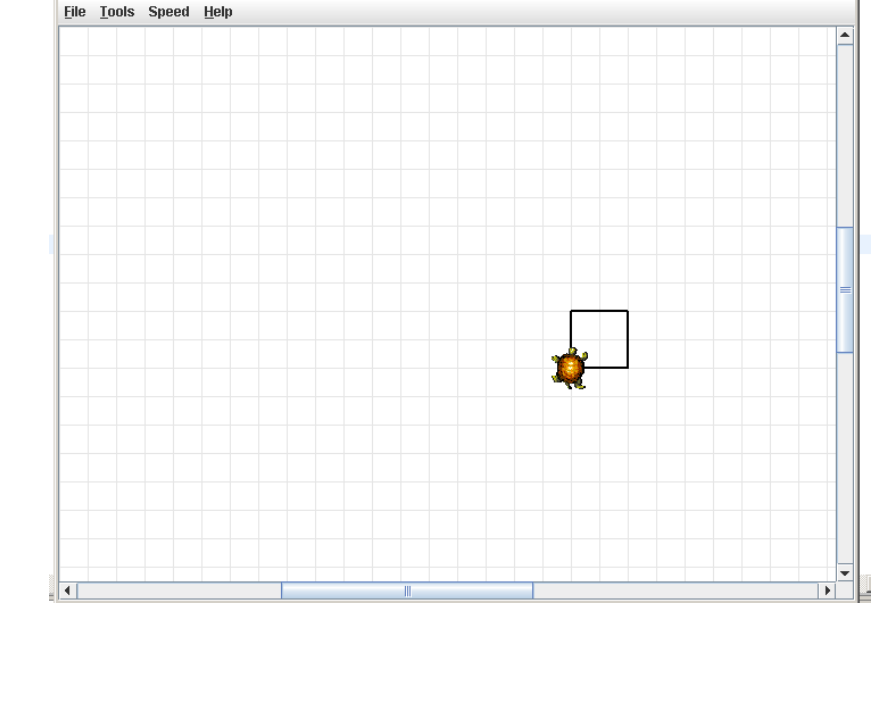

.<br>• Software 1 using Java Course - Tel-Aviv University - LOGO Turtle

תוכנה 1 בשפת Java אוניברסיטת תל אביב

 $|$  $|$  $\times$  $|$ 

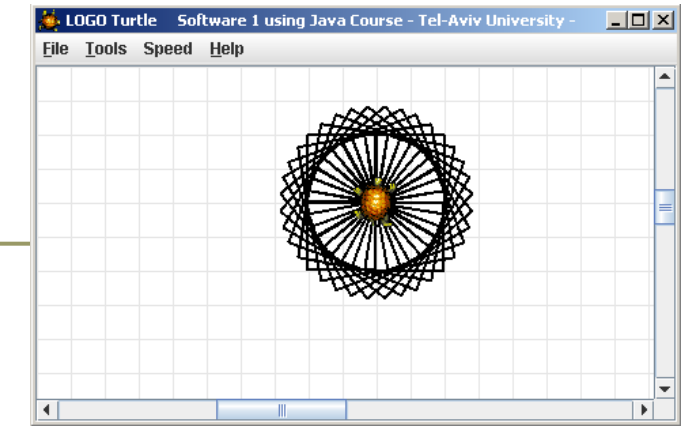

#### עוד דוגמת שימוש

```
תוכנה 1 בשפת Java
                                 אוניברסיטת תל אביב
                                                                            28
public class TurleClient {
    public static void main(String[] args) {
         Turtle leonardo = new Turtle();
         leonardo.tailDown();
         drawSquarePattern(leonardo, 50, 10);
    }
    public static void drawSquare(Turtle t, int size) {
         for (int i = 0; i < 4; i++) {
             t.moveForward(size);
             t.turnRight(90);
         }
    }
    public static void drawSquarePattern(Turtle t, int size, int angle) {
         for (int i = 0; i < 360/angle; i++) {
             drawSquare(t, size);
             t.turnRight(angle);
         }
    }
}
```
## "לאונרדו יודע..."

- מה לאונרדו יודע לעשות ומה אנו צריכים ללמד אותו?
- מדוע המחלקה **Turtle** לא הכילה מלכתחילה את השרותים ? **drawSquarePattern** -ו **drawSquare**
	- יש לכך יתרונות וחסרונות
	- איך לימדנו את הצב את התעלולים החדשים?
- נשים לב להבדל בין השרותים הסטטיים שמקבלים **עצם כארגומנט** ומבצעים עליו פעולות ובין שרותי המופע אשר אינם מקבלים את העצם **כארגומנט מפורש**

#### רמות הפשטה

תוכנה 1 בשפת Java אוניברסיטת תל אביב

## ספריות ויישומים (Libraries and Applications)

### ספריות

- ספרייה היא מודול תוכנה המכיל אוסף של טיפוסים ושרותים שימושיים
- כותב המחלקה (הספק) אמור לענות על צרכי לקוחותיו, כאשר הוא אינו יודע ורצוי שלא יניח הנחות מרומזות על **הקשרי השימוש**  במחלקה שלו
- **String, Date, LinkedList** הספרייה מחלקות :לדוגמא מספקות לוגיקה שימושית בהקשרים רבים
	- לספרייה אין **main**
	- אז איך מריצים אותה?
- לא מריצים. משתמשים. לקוחות של הספרייה, אולי ספריות בעצמן, ייצרו ממנה מופעים או ישתמשו בשרותיה

## ספריות

- ספרייה אינה מדפיסה למסך
- כדי לתקשר עם לקוחותיה ספרייה יכולה להחזיר ערכים או לשנות ערכי שדות
	- לקוחות של הספרייה, אולי ספריות בעצמן, יקבלו ממנה את הערך המוחזר ויחליטו מה לעשות איתו, לפי המידע שברשותן
	- ספרייה אינה קולטת קלט מהמשתמש, אלא מקבלת אותו כארגומנטים (או כשדות של העצם שעליו היא פועלת)
	- אם נדרש קלט מהמשתמש, לקוחות הספרייה יקלטו אותו ויעבירו לה אותו כארגומנט

#### יישומים

 **יישום** הוא בעצם שימוש באוסף של ספריות \ מחלקות קיימות וקוד חדש לצורך פתרון **בעיה ידועה**

- כגון: תוכנית לסנכרון כתוביות, מערכת לניהול ספרייה, מעבד תמלילים, תוכנת דואר
	- כותב היישום, בשונה מכותב המחלקה, יודע מה הבעיה שברצונו לפתור ולכן יכול לממש את היישום בהקשר זה בלבד
	- למשל: הוא יכול להדפיס למסך (כי הוא יודע שיש **"** מסך), הוא יכול לקרוא קלט מהמשתמש או מהרשת. הוא יכול להחליט על טיפול במקרי קצה

תוכנה 1 בשפת Java אוניברסיטת תל אביב

#### יישומים

- כאשר היישום הוא גדול ומורכב )למשל מעבד תמלילים) קיים קושי להחליט עד כמה כללי יהיה הקוד
- שכן מחלקה אשר נכתבה כחלק ממימוש של מודול מסוים עשויה להתגלות כשימושית גם עבור מודול אחר
	- שימוש חוזר בתוך היישום

 שימוש חוזר בתוך היישום מצריך ראייה כוללת של כל חלקי המערכת ותכנון החלקים המשותפים מראש. שלב זה נקרא גם **עיצוב** או **תיכון**

### עיצוב ספריות

- מודול אמור לספק ללקוחותיו את הכלים לעבוד איתו ללא צורך להכיר את מבנהו הפנימי
	- **A**pplication **P**rogramming **I**nterface (API)
		- עקרונות ל API מוצלח:
			- פשוט
				- קטן
			- שימושי
			- סימטרי
	- דרוש הרבה נסיון כדי לכתוב API מוצלח לדעת מה הלקוחות רוצים וצריכים

How To Design A Good API and Why it Matters

<http://video.google.com/videoplay?docid=-3733345136856180693>

### עיצוב יישומים

- פירוק פונקציונלי
- לדוגמא: "המערכת תאפשר **להשאיל** ספר"
	- לדוגמא: "התוכנה תאפשר **לשלוח** דוא"ל"
		- פירוק מונחה עצמים
		- לדוגמא: **ספר**, **השאלה**, **שואל**
- לדוגמא: **הודעה**, **תיבת דואר**, **כתובת**, **איש-קשר**
- בעיצוב תוכנה מודרני מקובל לתכנן מערכות תוכנה על פי **שמות הישויות מעולם הבעיה**, מתוך ההנחה כי המעבר בין העיצוב ובין מימושו כמחלקות טבעי ויעודד שימוש חוזר
- העיצוב מתבצע בדרך כלל במספר רמות הפשטה כדי לאפשר הבנה של הקוד על ידי מספר גורמים. למשל: מתכנתים, מנהלים ואנשי שיווק

תוכנה 1 בשפת Java אוניברסיטת תל אביב